# **IT-DUMPS** Q&A

Accurate study guides, High passing rate! IT-dumps provides update free of charge in one year!

http://www.it-dumps.com

## **Exam** : **A00-280**

# **Title** : Clinical Trials Programming Using SAS 9

### **Version** : Demo

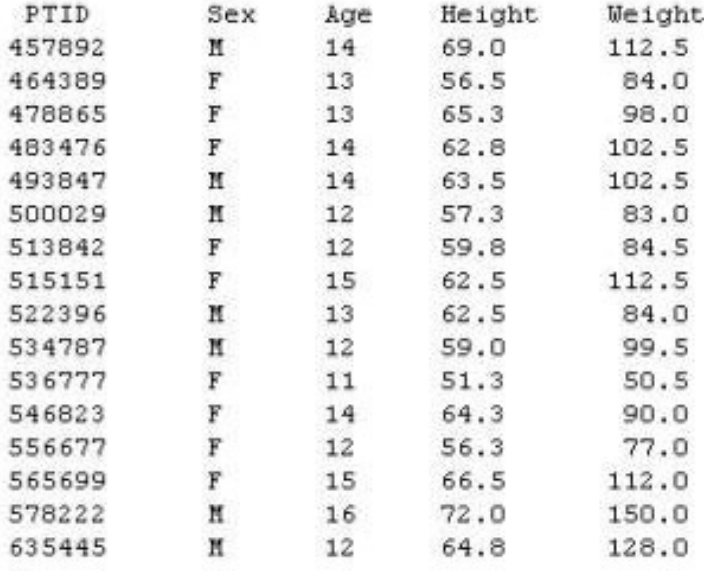

1.Given the following data at WORK DEMO:

```
Which SAS program prints only the first 5 males in this order from the data set?
```

```
A. proc sort data=WORK.DEMO out=out;
by sex;
run;
proc print data= out (obs=5)
\frac{1}{2}run;
B. proc print data=WORK.DEMO(obs=5)
\frac{1}{2}where Sex='M'
\frac{1}{2}run;
C. proc print data=WORK.DEMO(where=(sex='M'))
\frac{1}{2}where obs<=5;
run;
D. proc sort data=WORK.DEMO out=out;
by sex descending;
run;
proc print data= out (obs=5)
\frac{1}{2}run;
Answer: B
```
2.Which SAS program will apply the data set label 'Demographics' to the data set named DEMO.? A. data demo (label='Demographics')

```
\frac{1}{2}set demo;
```

```
run;
B. data demo;
set demo (label='Demographics')
\frac{1}{2}run;
C. data demo (label 'Demographics')
\frac{1}{2}set demo;
run;
D. data demo;
set demo;
label demo= 'Demographics'
\frac{1}{2}run;
Answer: A
```
3.The following SAS program is submitted: proc sort data=SASUSER.VISIT out=PSORT; by code descending date cost; run;

Which statement is true regarding the submitted program?

- A. The descending option applies to the variable CODE.
- B. The variable CODE is sorted by ascending order.
- C. The PSORT data set is stored in the SASUSER library.
- D. The descending option applies to the DATE and COST variables.

#### **Answer:** B

4.What information can be found in the SAS Dictionary tables? (Choose two.)

- A. datasets contained within a specified library
- B. values contained within a specified format
- C. variables contained within a specified dataset
- D. values contained within a specified variable

#### **Answer:** A,C

5.Given the following data set:

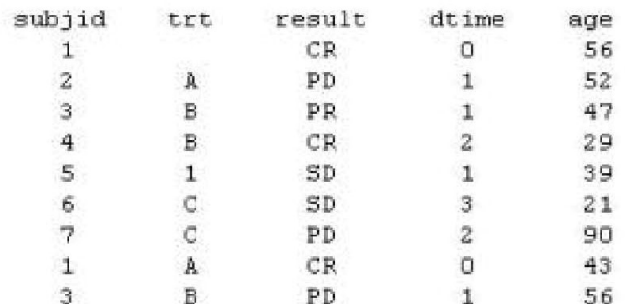

The following output was generated from PROC PRINT.

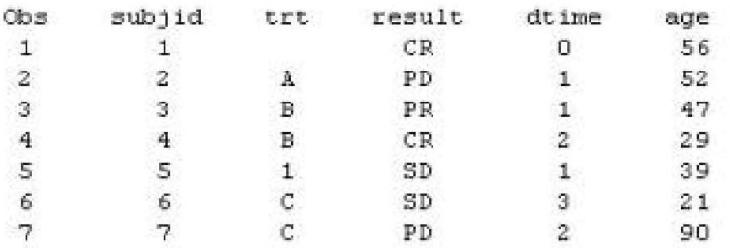

Which program was used to prepare the data for this PROC PRINT output?

A. proc sort data=one out=two;

by subjid;

run;

B.proc sort data=one out=two nodupkey;

by subjid;

run;

C. proc sort data=one out=two nodup;

by subjid;

run;

D. proc sort data=one out=two nodupkey;

by subjid trt;

run;

#### **Answer:** B

6.This question will ask you to provide a line of missing code.

The following SAS program is submitted:

```
proc freq data-dist;
    <insert code here>
 run:to create the following output:
 The FREQ Procedure
 Table of site by group
 site
        group
 Frequency
 Percent
 Row Pct | Trt1 | Trt2 | Trt3 | Total
  SITEA
       \mathbf{1}15 | 56 |
                           172 |
                                     243
         | 2.80 | 10.47 | 32.15 | 45.42
            6.17 | 23.05 | 70.78 |
  ----------+---
               ---+----
                      ----+--------+
 SITEB
           24174 |
                           194 |
                                     292
         \pm4.49 | 13.83 | 36.26 | 54.58
         \mathbf{1}8.22 | 25.34 | 66.44 |
         \Gamma----------
                      --- +
```
Which statement is required to produce this output?

130

39

- A. TABLES site\*group /nocol;
- B. TABLES site\*group /norow;
- C. TABLES site\*group;
- D. TABLES site\*group /nocol norow;D. TABLES site\*group /nocol norow;

7.29 24.30 68.41 100.00

366

535

#### **Answer:** A

Total

7.Which statement correctly adds a label to the data set?

A. DATA two Label="Subjects having duplicate observations"

 $\frac{1}{2}$ 

set one;

run;

B. DATA two;

Label="Subjects having duplicate observations"

 $\frac{1}{2}$ 

set one;

run;

C. DATA two;

set one;

Label dataset="Subjects having duplicate observations";

run;

D. DATA two(Label="Subjects having duplicate observations")

 $\frac{1}{2}$ 

set one;

run;

#### **Answer:** D

8.Given the following data set:

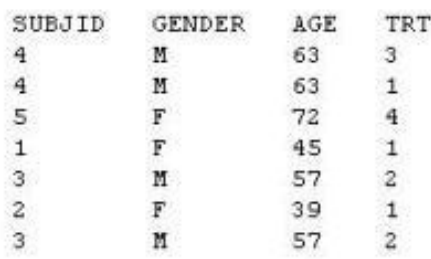

The following output data set was produced:

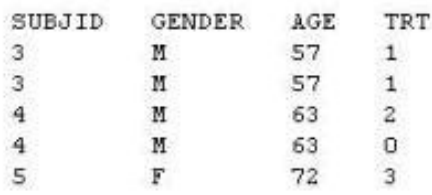

Which SAS program produced this output?

A. proc sort data=one(where=(age>50)) out=two; by subjid; run; B. proc sort data=one(if=(age>50)) out=two; by subjid; run; C. proc sort data=one out=two; where=(age>50)  $\frac{1}{2}$ by subjid; run; D. proc sort data=one out=two; if age>50; by subjid; run; **Answer:** A 9.CORRECT TEXT

The following question will ask you to provide a line of missing code.

The following program is submitted to output observations from data set ONE that have more than one record per patient.

```
proc sort data=one out=two;
 by subjid;
run:
data two;
  set two;
 <insert code here>
  if (first.subjid ne 1 or last.subjid ne 1) then output ;
run :
```
In the space below, enter the line of code that will correctly complete the program (Case is ignored. Do not add leading or trailing spaces to your answer.).

#### **Answer:** BYSUBJID;BYSUBJID;

10.Given the data set WORK.BP with the following variable list:

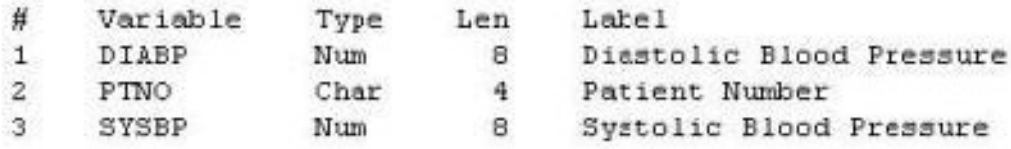

The following SAS program is submitted:

```
ods select ExtremeObs;
proc univariate data=WORK.BP;
  var DIABP:
  id PTNO;
run;
```
Which output will be created by the program?

 $C$  A.

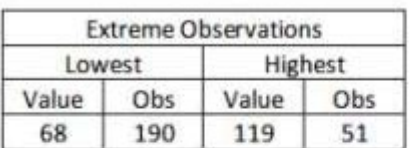

#### $\cap$  B.

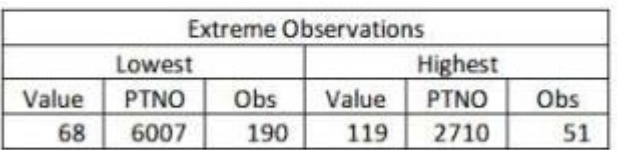

 $\subset$   $c$ .

|        |     | <b>Extreme Observations</b> |     |
|--------|-----|-----------------------------|-----|
| Lowest |     | Highest                     |     |
| Value  | Obs | Value                       | Obs |
| 62     | 129 | 112                         | 60  |
| 63     | 8   | 114                         |     |
| 63     | 133 | 114                         | 147 |
| 65     | 22  | 115                         | 287 |
| 68     | 190 | 119                         |     |

 $\subset D$ .

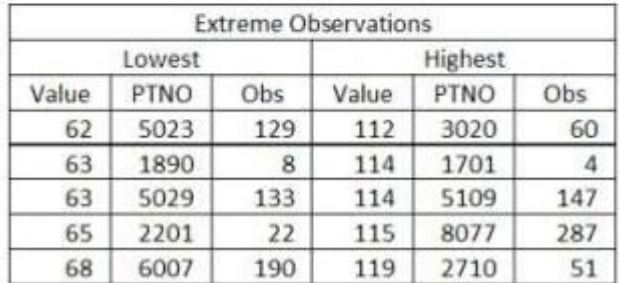

#### A. Option A

- B. Option B
- C. Option C
- D. Option D

```
Answer: D
```
#### 11.The following SAS program is submitted:

```
proc univariate data=WORK.STUDY;
 by VISIT;
  class REGION TREAT;
  var HBA1C GLUCOSE;
run;
```
You want to store all calculated means and standard deviations in one SAS data set. Which statement must be added to the program?

A. output mean std; B. ods output mean=m1 m2 std=s1 s2; C. output out=WORK.RESULTS mean=m1 m2 std=s1 s2; D. ods output out=WORK.RESULTS mean=m1 m2 std=s1 s2; **Answer:** C 12.Which program will report all created output objects in the log? A. proc ttest data=WORK.DATA1 ods=trace; class TREAT; var RESULTS; run; B. ods trace on; proc ttest data=WORK.DATA1; class TREAT; var RESULTS; run; C. ods trace=log; proc ttest data=WORK.DATA1; class TREAT; var RESULTS; run; D. ods trace log; proc ttest data=WORK.DATA1; class TREAT; var RESULTS; run; **Answer:** B

13.Review the following procedure format:

```
PROC TTEST data=data;
  class group-variable;
  var variable;
run;
```
What is the required type of data for the variable in this procedure?

A. Character

- B. Continuous
- C. Categorical
- D. Treatment

```
Answer: B
```
14.The following output is displayed:

Table of GENDER by ANSWER GENDER ANSWER 1| 2| 8| Total Frequency  $+$   $12<sub>1</sub>$  $1 \mid$  $22.1$  $51$  $39$  $- - 221$  $8<sub>1</sub>$  $3<sup>1</sup>$  $2<sub>1</sub>$ 33  $-- +$ 30 8 72  $34$ Total

Frequency Missing =  $4$ 

Which SAS program created this output?

A. proc freq data=WORK.TESTDATA;

tables gender \* answer / nocol norow nopercent;

run;

B. proc freq data=WORK.TESTDATA;

tables answer \* gender / nocol norow nopercent;

run;

C. proc freq data=WORK.TESTDATA;

tables gender \* answer / nocol norow nopercent missing;

run;

D.proc freq data=WORK.TESTDATA;

tables answer \* gender / nocol norow nopercent missing;

run;

#### **Answer:** A

15.You want 90% confidence limits for a binomial proportion from a one-way table with PROC FREQ. Which option must you add to the TABLES statement?

A. BINOMIAL

B. BINOMIAL ALPHA=0.9

C. BINOMIAL ALPHA=90

D. BINOMIAL ALPHA=0.1

**Answer:** D